## **Roland**

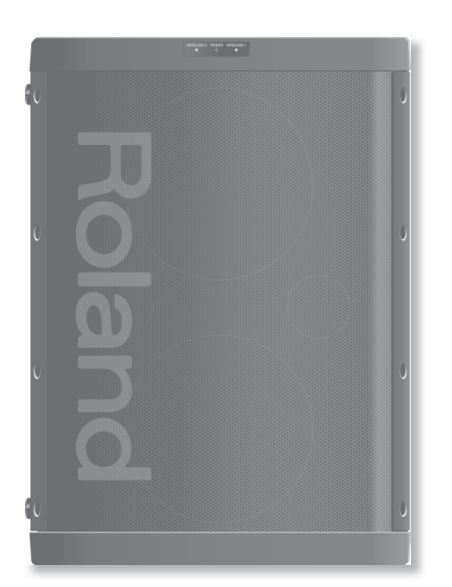

## **Руководство пользователя**

**Портативный усилитель**

# **BA-55**

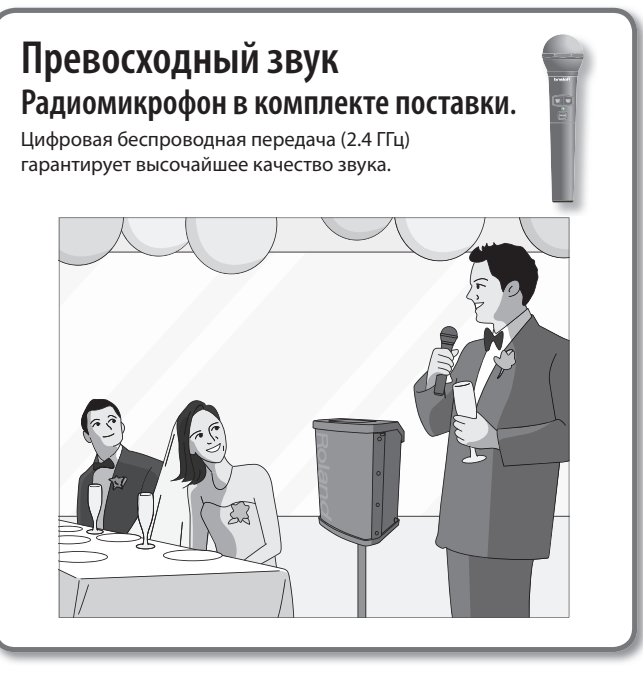

## **Для речи – вертикально**

В вертикальном положении BA-55 переходит в монорежим, и звучание оптимизируется для максимальной "дальнобойности". Идеально для передачи речи.

#### **Функция Anti-Feedback**

Устраняет акустическую обратную связь (вой или свист).

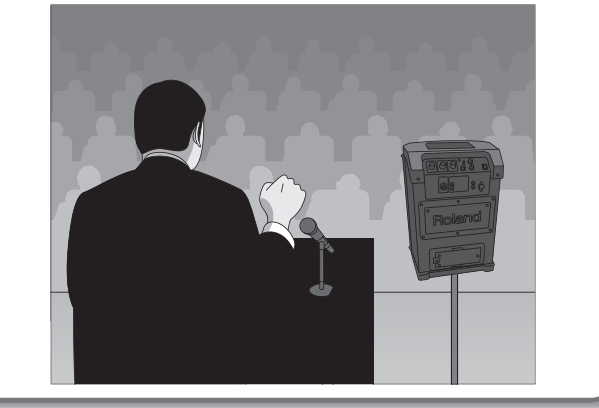

## **Дома и на открытом воздухе Гибридное питание от сети и от батарей**

Время работы от батарей – около 6 часов. С BA-55 удобно работать как в помещении, так и на открытом воздухе.

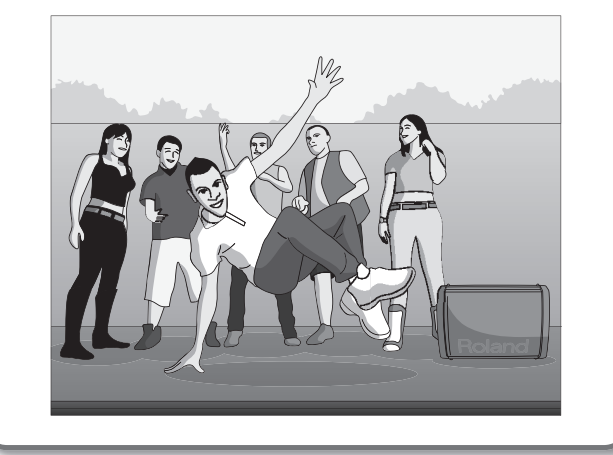

#### **Для музыки – горизонтально**

В горизонтальном положении BA-55 звучит в стерео, и оптимально подходит для воспроизведения музыки.

#### **Эффект Mic Echo**

Эффект "эхо" оптимален для исполнения караоке.

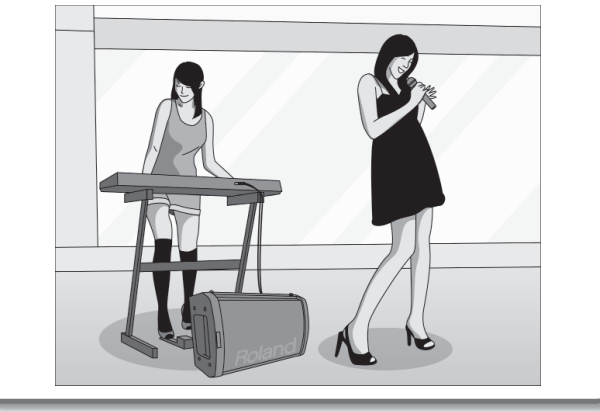

Прежде чем приступить к работе, ознакомьтесь с разделами "ПРАВИЛА ТЕХНИКИ БЕЗОПАСНОСТИ" и "ВАЖНЫЕ ЗАМЕЧАНИЯ". В них содержится важная информация по работе с прибором. Для того чтобы работа с прибором была долгой и плодотворной, прочтите данное Руководство целиком. Сохраните его для дальнейшего использования в качестве справочника по работе с прибором.

## ПРАВИЛА ТЕХНИКИ БЕЗОПАСНОСТИ

ИНСТРУКЦИИ ПО ПРЕДОТВРАЩЕНИЮ ПОЖАРА, ПОРАЖЕНИЯ ЭЛЕКТРОТОКОМ ИЛИ ПРИЧИНЕНИЯ ТРАВМЫ ПОЛЬЗОВАТЕЛЮ

#### О значках <u>A</u>WARNING и ACAUTION

#### О символах

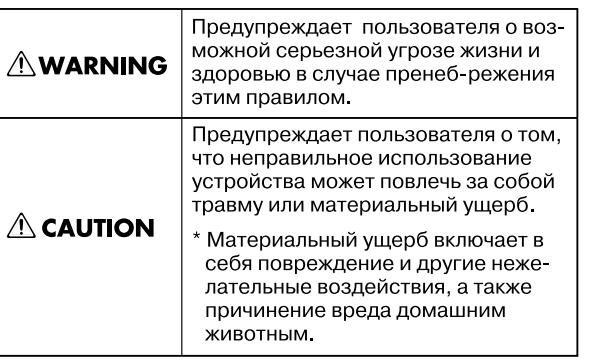

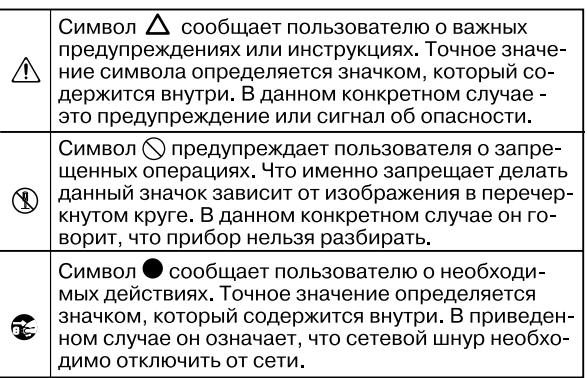

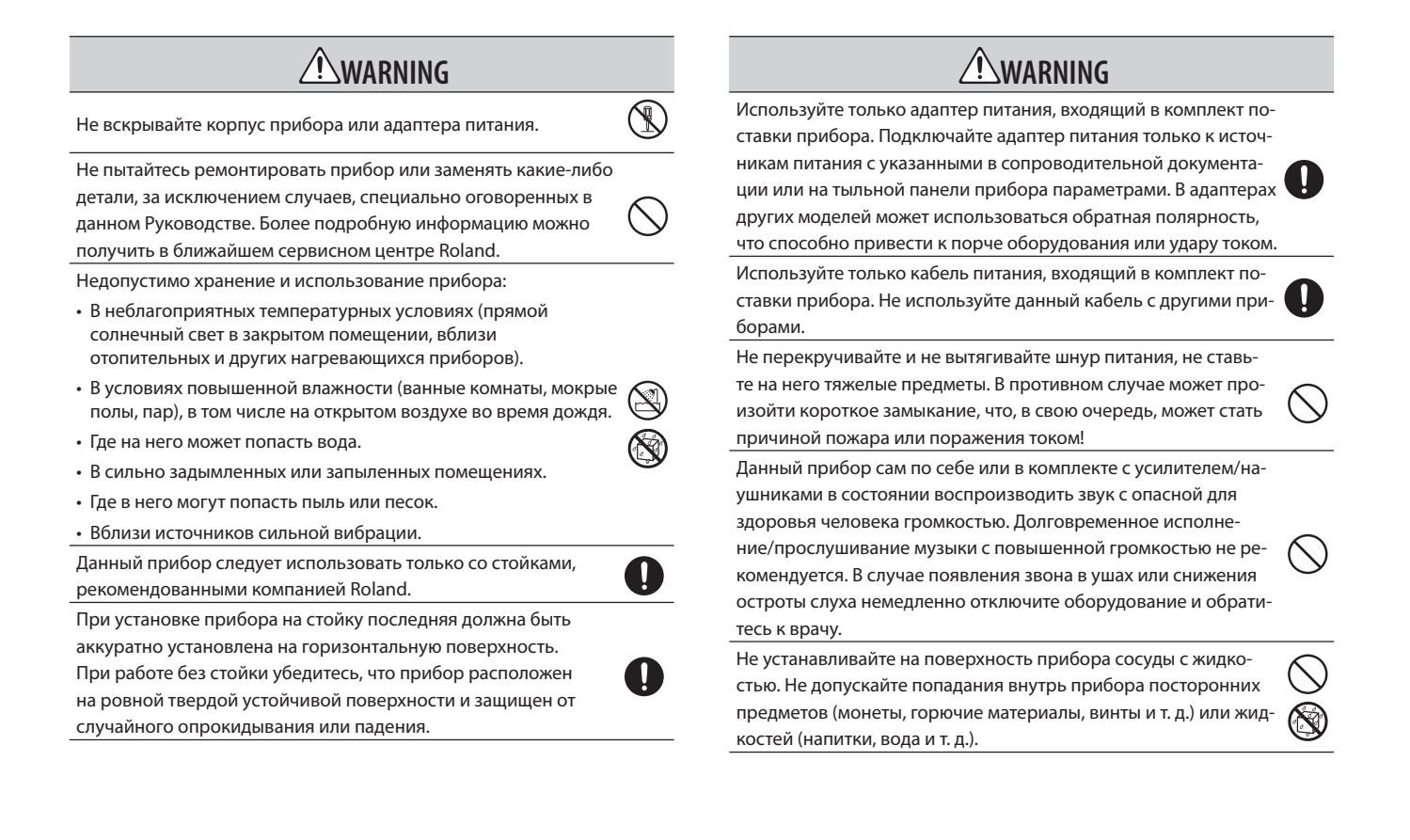

#### **ПРАВИЛА БЕЗОПАСНОСТИ**

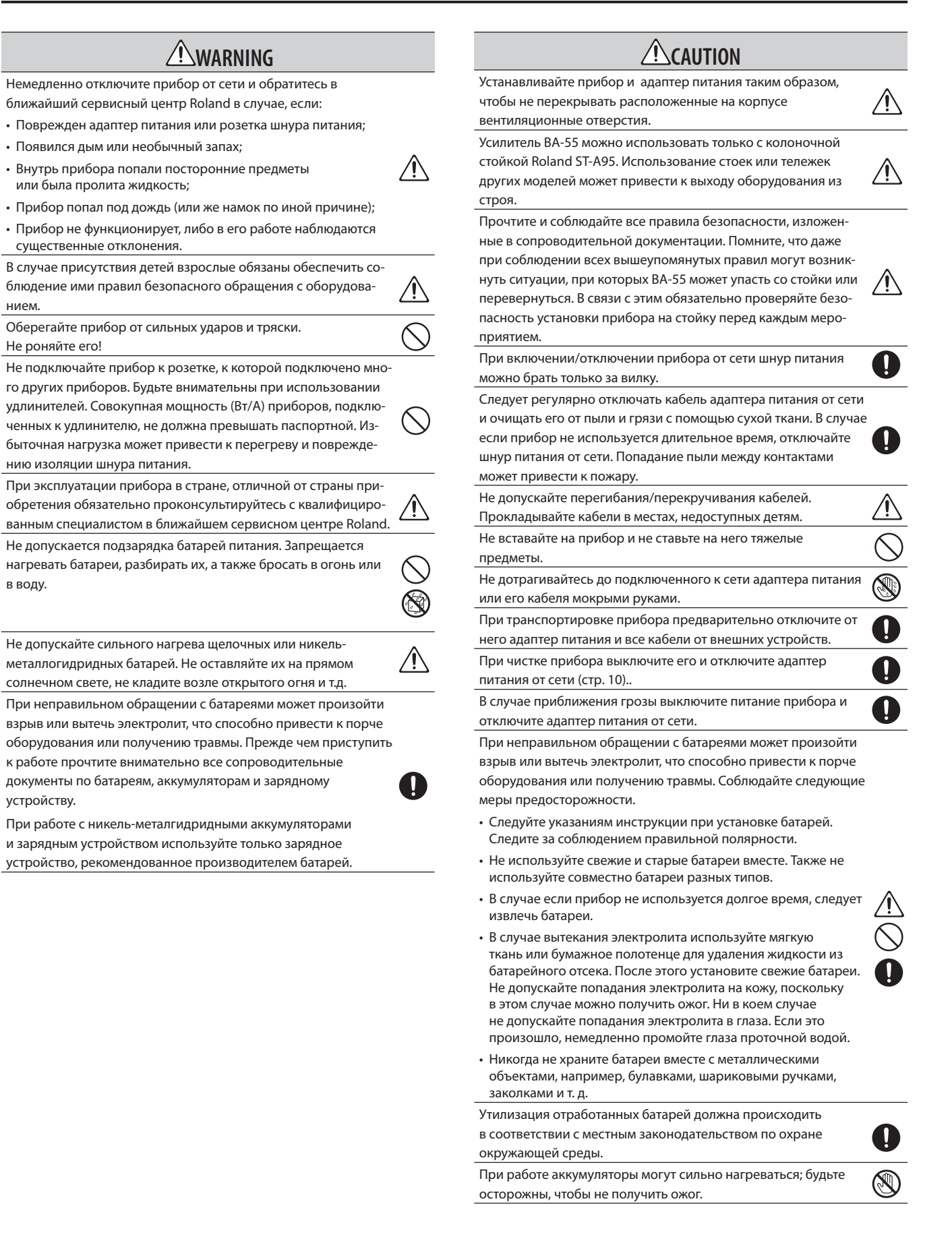

#### **Электропитание**

- Никогда не подключайте к одной и той же розетке BA-55 и электроприборы, в конструкции которых используются электромоторы или преобразователи напряжения (такие как холодильники, микроволновые печи, стиральные машины, кондиционеры и т. д.). В противном случае возможно появление помех и других неполадок в работе оборудования. Если нет возможности использовать для подключения BA-55 отдельную розетку, следует использовать специальный фильтр для подавления сетевых помех.
- При продолжительной работе адаптер питания прибора нагревается. Это нормальное явление, которое не должно быть причиной для беспокойства.
- При подключении оборудования к внешним устройствам следует предварительно выключить их питание. В противном случае динамики и/или иные узлы могут выйти из строя.

#### **Электропитание: работа от батарей**

- При установке или смене батарей следует отключать питание прибора и отсоединять от него внешние устройства. В противном случае динамики и/или иные узлы могут выйти из строя.
- Батареи входят в комплект поставки прибора. Однако они предназначены только для демонстрации работоспособности BA-55, поэтому их срок службы может быть меньше паспортного.
- Если заряд батарей подходит к концу, звук может начать прерываться или передаваться с искажениями, в особенности на большом уровне громкости. Это не является неисправностью. Замените батареи или подключитесь к сети.
- Используйте щелочные батареи или никель-металлогидридные аккумуляторы.

#### **Расположение**

- При работе с оборудованием вблизи усилителей мощности (или других устройств, содержащих трансформаторы) могут возникнуть помехи (гул). Для снижения уровня помех можно попробовать расположить оборудование под другим углом или установить его на достаточно большом расстоянии от источника помех.
- Данное оборудование может взаимодействовать с радио- и телеприемниками. Не используйте его рядом с такими устройствами.
- При использовании вблизи оборудования беспроводных средств связи, в том числе мобильных телефонов, при прохождении входящего или исходящего вызова, а также во время разговора, могут наблюдаться помехи. Во избежание появления помех не пользуйтесь беспроводными устройствами вблизи оборудования или отключайте их.
- Не выставляйте оборудование на прямой солнечный свет, не располагайте его вблизи источников тепла, не оставляйте его внутри закрытого автомобиля в жаркую погоду, не подвергайте воздействию повышенной температуры. Не допускайте долговременного попадания на корпус света от мощных ламп, прожекторов и других осветительных приборов. От перегрева корпус может деформироваться или изменить цвет.
- При перемещении прибора из одного места в другое, в которых наблюдается перепад температуры/влажности, на внешних и внутренних поверхностях образуются капли воды (конденсат). Наличие влаги внутри корпуса может привести к выходу оборудования из строя при включении питания. Не включайте оборудование в случае появления конденсата; подождите несколько часов до тех пор, пока конденсат не испарится полностью.
- Не оставляйте на поверхности оборудования предметов из резины, винила и других подобных материалов. В противном случае отделка корпуса может быть повреждена.
- Не наклеивайте на поверхность оборудования стикеры, наклейки и т. д. В противном случае отделка корпуса может быть повреждена.
- В зависимости от температуры и материала поверхности, на которую установлено оборудование, резиновые ножки могут оставить на ней заметные следы. Во избежание этого можно подложить под ножки бумагу или ткань, однако следует следить за тем, чтобы прибор не соскользнул и не опрокинулся.
- Не ставьте на оборудование ёмкости с жидкостью (например, цветочные вазы). Избегайте попадания на прибор духов, алкоголя, лака для ногтей, инсектицидов, спреев и т.д. При попадании как можно быстрее удалите жидкость сухой мягкой тканью.

#### **Обслуживание**

- Для очистки используйте мягкую сухую или слегка смоченную водой ткань. Для удаления глубоко въевшейся грязи используйте ткань с небольшим количеством неагрессивного и не содержащего абразивов моющего средства. После очистки протрите поверхность мягкой сухой тканью.
- Ни при каких обстоятельствах не используйте для чистки бензин, алкоголь и иные растворители. В противном случае поверхность инструмента может быть повреждена.

#### **Дополнительно**

- Не прикладывайте чрезмерных усилий при работе с кнопками и регуляторами прибора, а также при манипуляциях с разъемами и проводами. В противном случае оборудование .<br>может выйти из строя.
- При подключении и отключении кабелей их разрешается брать только за разъемы — никогда не тяните кабель за шнур! В противном случае проводники внутри кабеля могут быть повреждены.
- Устанавливайте громкость звучания в разумных пределах, чтобы не беспокоить окружающих (в особенности в ночное время).
- Для транспортировки по возможности уложите инструмент в магазинную упаковку (включая демпфирующие прокладки). Если это невозможно, используйте схожие упаковочные материалы.
- В конструкции некоторых моделей коммутационных кабелей присутствуют резисторы. Не используйте подобные кабели для подключения BA-55. В этом случае уровень громкости может оказаться слишком низким. Информация о характеристиках кабеля приводится в сопроводительной документации.
- \* MMP (Moore Microprocessor Portfolio) запатентованный пакет технологий, относящихся к микропроцессорной архитектуре, разработанный компанией Technology Properties Limited (TPL). Компания Roland использует данную технологию по лицензии, полученной у компании TPL Group.

## Оглавление

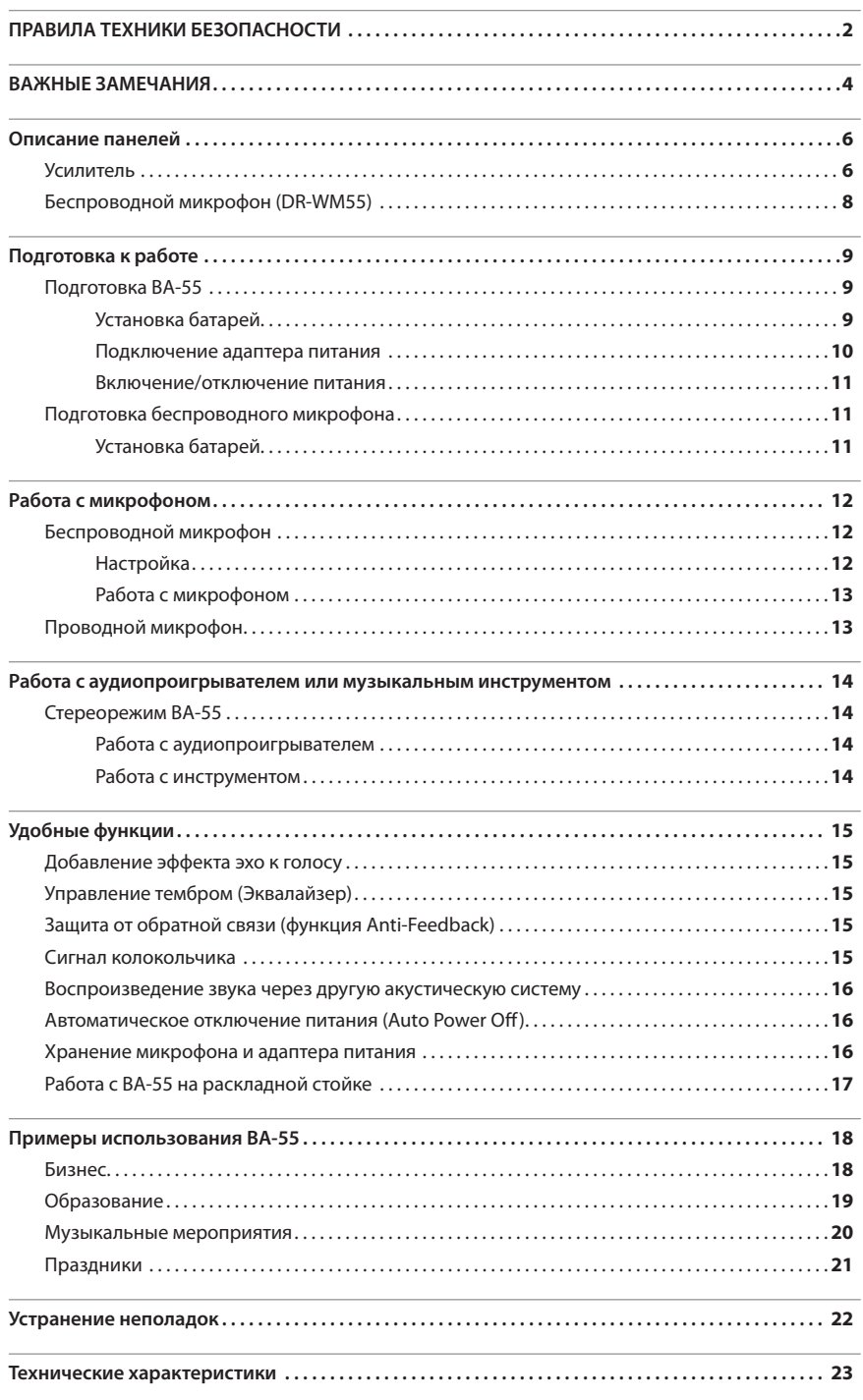

## Описание панелей

## **Усилитель**

\* На всех иллюстрациях в данном документе изображена модель чёрного цвета.

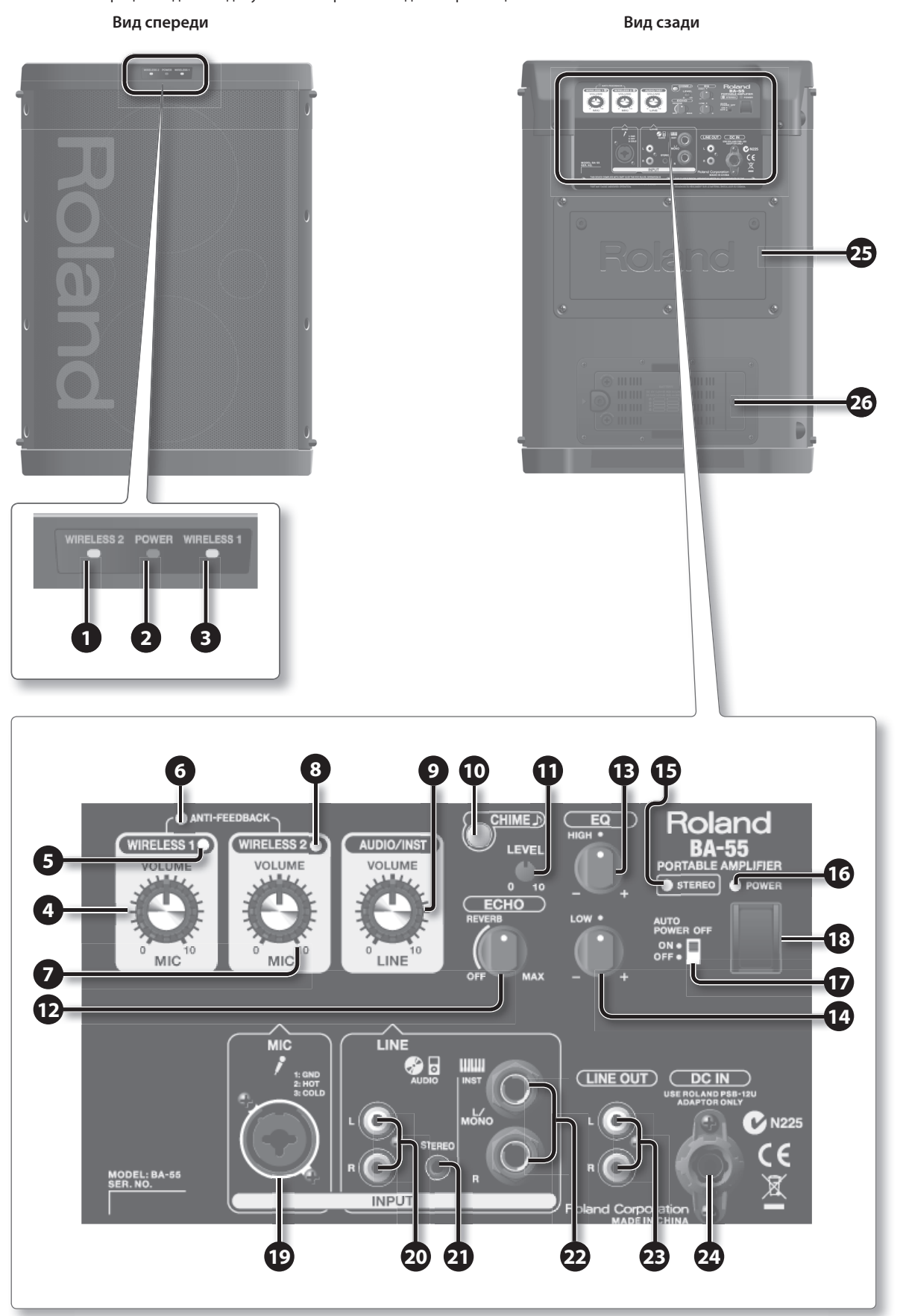

### **1 Индикатор WIRELESS 2**

Загорается при получении сигнала от беспроводного микрофона Mic 2 (стр. 12).

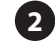

#### **2 Индикатор POWER**

Загорается при включении питания.

#### **3 Индикатор WIRELESS 1**

Загорается при получении сигнала от беспроводного микрофона Mic 1 (стр. 12).

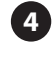

#### **4 Регулятор WIRELESS 1 [VOLUME]**

Настройка громкости беспроводного микрофона Mic 1 (стр. 12).

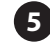

#### **5 Индикатор WIRELESS 1**

Загорается при получении сигнала от беспроводного микрофона Mic 1 (стр. 12).

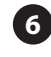

#### **6 Индикатор ANTI-FEEDBACK**

Загорается при включении функции Anti-Feedback (стр. 15).

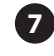

#### **7 Регулятор WIRELESS 2 [VOLUME]**

Настройка громкости беспроводного микрофона Mic 2 или проводного микрофона, подключенного к разъему MIC (стр. 13).

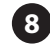

## **8 Индикатор WIRELESS 2**

Загорается при получении сигнала от беспроводного микрофона Mic 2 (стр. 12).

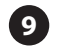

## **9 Регулятор AUDIO/INST [VOLUME]**

Настройка громкости устройства, подключенного к разъемам LINE (стр. 14).

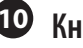

#### **10 Кнопка [CHIME]**

Нажмите для воспроизведения сигнала колокольчика (стр. 15).

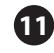

## **11 Регулятор CHIME [LEVEL]**

Настройка громкости колокольчика (стр. 15).

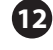

## **12 Регулятор [ECHO]**

Настройка уровня эхо-эффекта, обрабатывающего сигнал с микрофона (стр. 15).

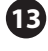

#### **13 Регулятор EQ (EQUALIZER) [HIGH]**

Настройка диапазона высоких частот (стр. 15).

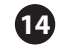

#### **14 Регулятор EQ (EQUALIZER) [LOW]**

Настройка диапазона низких частот (стр. 15).

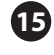

## **15 Индикатор STEREO**

**16 Индикатор POWER**

Загорается при работе BA-55 в стереофоническом режиме (стр. 14).

Загорается при включении питания.

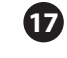

## **17 Переключатель [AUTO POWER OFF]**

Управляет функцией энергосбережения. В положении "ON" BA-55 автоматически отключается спустя определенное время после последней активной операции (стр. 16)

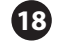

#### **18 Кнопка [POWER]**

Служит для включения/отключения питания (стр. 11)

#### **19 Разъем MIC**

Служит для подключения проводного микрофона (стр. 13).

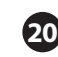

#### **20 Вход LINE AUDIO ("тюльпан")**

Служит для подключения CD-проигрывателя или аудиоплеера (стр. 14).

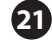

#### **21 Вход LINE AUDIO ("мини-джек стерео")**

Служит для подключения CD-проигрывателя или аудиоплеера (стр. 14).

## **22 Вход LINE INST**

Выполнен на 1/4" разъемах "джек".

Служит для подключения электронных музыкальных инструментов. Для подключения в моно используйте только разъем L/MONO (стр. 14).

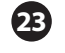

#### **23 Выход LINE OUT**

Служит для подключения внешнего записывающего устройства или дополнительных активных колонок для увеличения мощности системы.

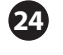

#### **24 Разъем DC IN**

Служит для подключения адаптера питания (входит в комплект поставки, стр. 10).

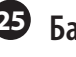

#### **25 Бардачок**

Служит для хранения беспроводного микрофона и адаптера питания, входящих в комплект поставки (стр. 16).

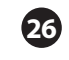

#### **26 Батарейный отсек**

Служит для установки батарей. Для удобства батарейный отсек может извлекаться из корпуса целиком (стр. 11).

## **Беспроводной микрофон (DR-WM55)**

BA-55 поддерживает одновременное подключение двух беспроводных микрофонов. Используйте микрофон, входящий в комплект поставки или приобретите микрофон Roland DR-WM55. Беспроводные микрофоны других моделей использовать нельзя.

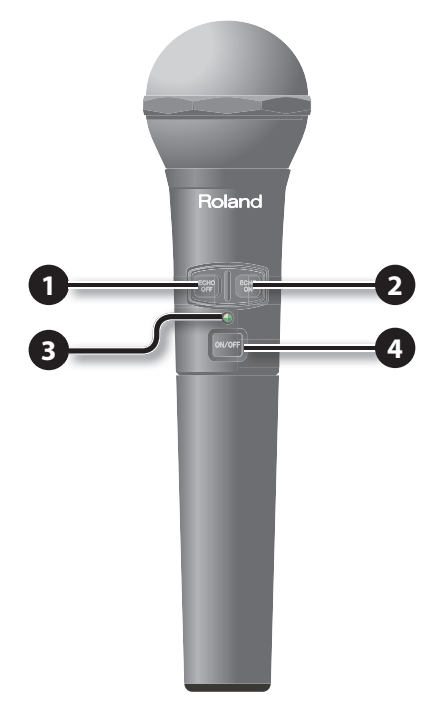

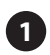

#### **1 Кнопка [ECHO OFF]**

Служит для отключения эхо-эффекта беспроводного микрофона (стр. 15).

#### **2 Кнопка [ECHO ON]**

Служит для включения эффекта эхо беспроводного микрофона (стр. 15).

Если кнопка [ECHO] на панели находится в положении OFF, эффект не включается даже при нажатии на кнопку [ECHO ON] микрофона.

#### **3 Индикатор Power**

Загорается при включении беспроводного микрофона (стр. 12).

## **4 Кнопка Power**

Служит для включения питания (стр. 13).

## **Подготовка BA-55**

Данный прибор может работать от сетевого адаптера или от батарей. Используйте адаптер для работы в помещении или вблизи от электрической розетки. Используйте батареи для работы на открытом воздухе или при отсутствии электрической сети.

## **Установка батарей**

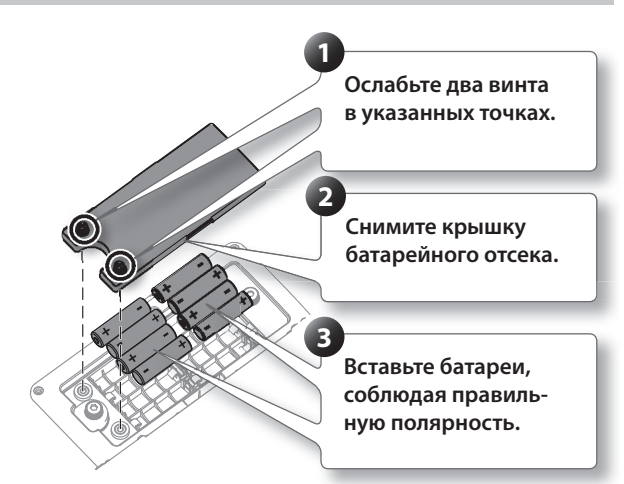

#### **Извлечение батарейного отсека**

Процесс замены батарей может быть значительно упрощен, если предварительно извлечь батарейный отсек целиком.

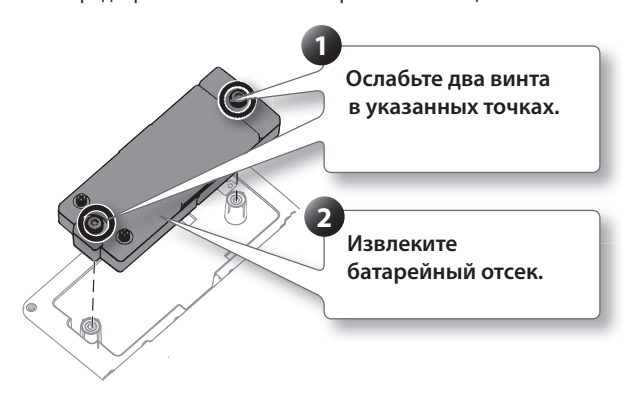

- \* Рекомендуется устанавливать батареи даже в случае, если прибор будет работать от сети. В этом случае работа прибора не прервется даже при случайном отключении питания.
- Во избежание неполадок и повреждения динамика отключайте питание BA-55 до начала установки/замены батарей и/ или подключения его к внешним устройствам.
- \* Следите, чтобы металлические предметы не касались контактов батарейного отсека. В результате короткого замыкания в батареях отсек может перегреться или загореться.

## **О батареях**

#### **Список батарей, разрешенных для работы с BA-55 и беспроводным микрофоном DR-WM55**

BA-55

- Щелочные батареи (AA, LR6) x 8
- Аккумуляторы Ni-MH (AA, HR6) x 8
- Беспроводной микрофон (DR-WM55):
	- Щелочные батареи (AA, LR6) x 2
	- Аккумуляторы Ni-MH (AA, HR6) x 2
- \* Аккумуляторы Ni-MH (никель-металлогидридные) не могут быть перезаряжены средствами BA-55. Используйте зарядное устройство (приобретается отдельно).
- При работе от батарей индикатор прибора горит тускло, если батареи сильно разряжены. Замените их как можно скорее.
- Если батареи микрофона разряжены, индикатор начинает мигать. Замените батареи как можно скорее.

#### **Приблизительное непрерывное время работы:**

BA-55

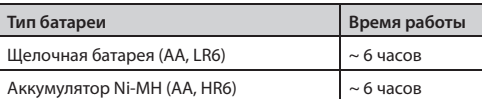

Wireless Microphone (DR-WM55)

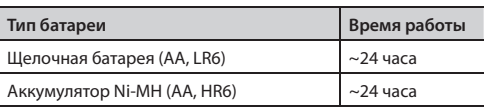

#### **Правила обращения с батареями**

- При неправильном обращении с батареями может произойти взрыв или вытечь электролит, что способно привести к порче оборудования или получению травмы. Прежде чем приступить к работе прочтите внимательно все сопроводительные документы по батареям, аккумуляторам и зарядному устройству.
- При работе с никель-металгидридными аккумуляторами и зарядным устройством используйте только зарядное устройство, рекомендованное производителем батарей.
- Следуйте указаниям инструкции при установке батарей. Следите за соблюдением правильной полярности.
- Не используйте свежие и старые батареи вместе. Также не используйте совместно батареи разных типов.
- Прочтите внимательно инструкцию, прилагающуюся к батареям и соблюдайте все изложенные там правила.
- В случае, если прибор не используется долгое время, следует извлечь батареи.
- В случае вытекания электролита используйте мягкую ткань или бумажное полотенце для удаления жидкости из батарейного отсека. После этого установите свежие батареи. Не допускайте попадания электролита на кожу, поскольку в этом случае можно получить ожог. Ни в коем случае не допускайте попадания электролита в глаза. Если это произошло, немедленно промойте глаза проточной водой.
- Никогда не храните батареи вместе с металлическими объектами, например, булавками, шариковыми ручками, заколками и т. д.
- При работе с никель-металлогидридными аккумуляторами помните, что срок их работы постепенно уменьшается с каждым циклом использования.

## **Подключение адаптера питания**

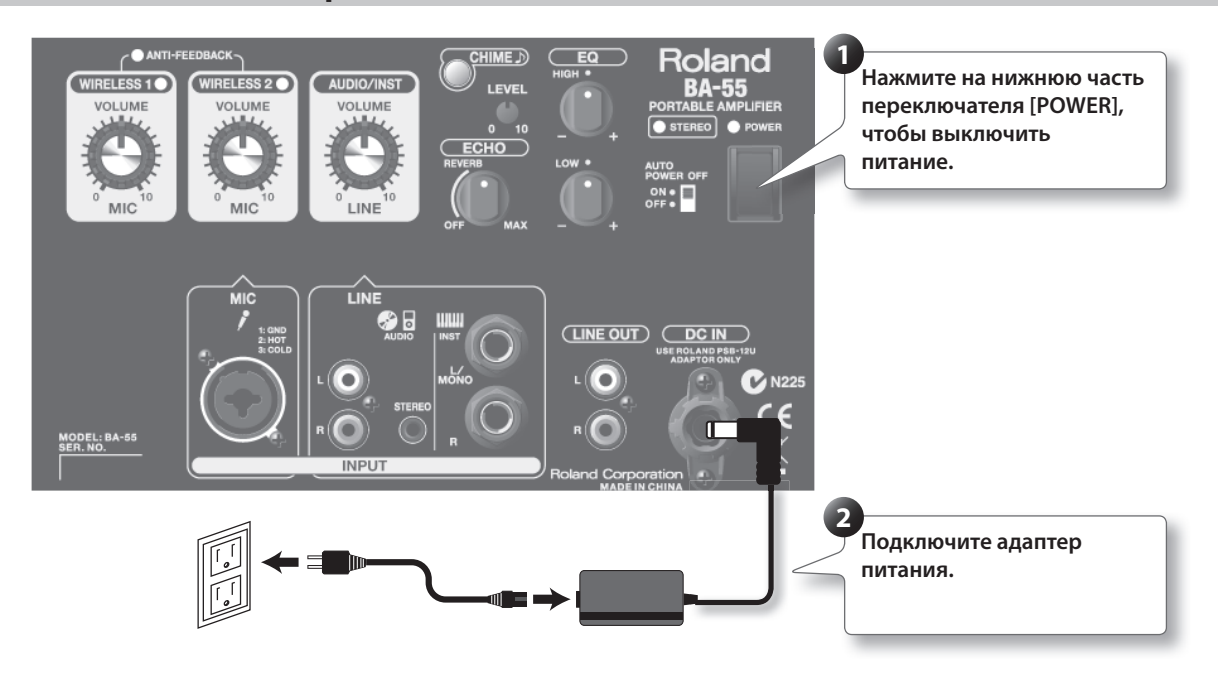

## **Включение/отключение питания**

- \* Завершив коммутацию (стр. 13, 14), включите питание приборов в указанном ниже порядке. При включении в неправильном порядке динамики и другие узлы приборов могут выйти из строя.
- **1. Убедитесь, что питание всех устройств выключено.**
- **2. Установите регулятор [VOLUME] BA-55 в положение 0.**

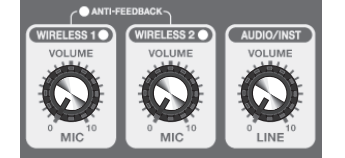

- **3. Подключите внешнее устройство, например, MP3 проигрыватель или музыкальный инструмент.**
- **4. Включите питание внешнего оборудования, подключенного к входам LINE.**
- **5. Нажмите на верхнюю часть переключателя [POWER], чтобы включить питание BA-55.**

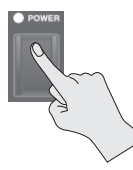

- Данный прибор оборудован предохранительной платой. Между подачей питания и началом работы прибора должно пройти несколько секунд.
- \* До включения/отключения питания обязательно уберите громкость до нуля. Даже в случае нулевой громкости при включении может быть слышен звук. Это нормально и не является неисправностью.
- **6. Включите питание внешнего оборудования, подключенного к выходу LINE OUT.**

#### **Отключение питания**

Выключите питание в порядке, обратном порядку включения.

## **Подготовка беспроводного микрофона**

Далее описывается подготовка к работе беспроводного микрофона DR-WM55.

## **Установка батарей**

- **1. Выключите кнопку питания микрофона.**
- **2. Поверните рукоятку в направлении, показанном на рисунке, и сдвиньте её вниз.**

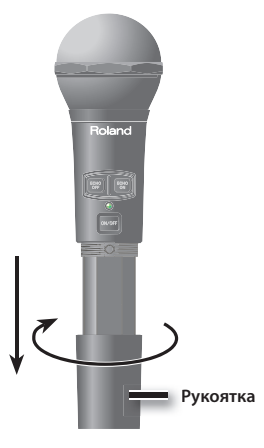

**3. Вставьте батареи, убедившись в правильной полярности.**

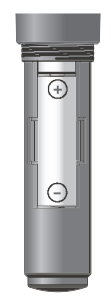

**4. Поверните рукоятку в показанном направлении и установите её обратно на место.**

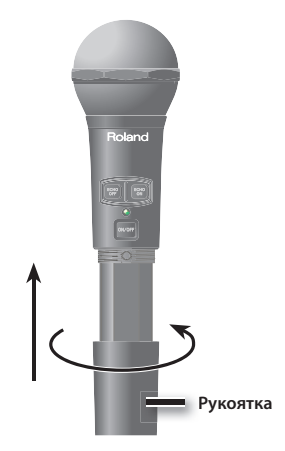

## **Беспроводной микрофон**

Ниже описывается работа с беспроводным микрофоном DR-WM55.

## **Настройка**

При самом первом включении беспроводной микрофон, входящий в комплект поставки BA-55, необходимо настроить. Результаты процедуры настройки запоминаются в памяти BA-55 при отключении питания. Таким образом, при следующем включении микрофон настраивать не придется.

#### **Настройка канала WIRELESS 1**

- При отгрузке с завода входящий в комплект микрофон настроен на канал WIRELESS 1. Если нужно повторить настройку или настроить другой микрофон на этот канал, используйте следующую процедуру.
- **1. Включите питание BA-55, удерживая кнопку [CHIME] (стр. 11).**

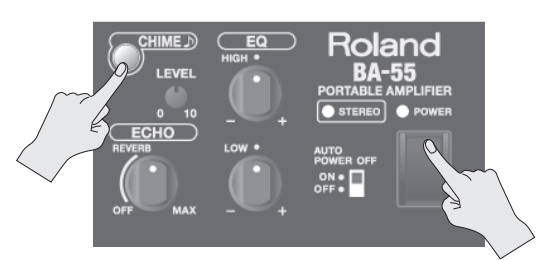

#### **2. Удерживайте кнопку [CHIME] до тех пор, пока индикатор WIRELESS 1 не начнет мигать.**

Теперь BA-55 находится в режиме настройки. В данном примере микрофон будет настроен на канал WIRELESS 1.

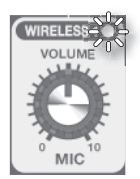

**3. Включите беспроводной микрофон, удерживая кнопку [ECHO ON].**

**Roland** 

BA-55 обнаружит беспроводной микрофон автоматически. Как только связь будет установлена, индикатор прекратит мигать и будет гореть постоянно. Настройка завершена.

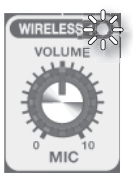

По окончании настройки произойдет автоматический возврат BA-55 к нормальному режиму работы.

\* Если настройка в течении 30 секунд после того как начал мигать индикатор WIRELESS 1 не завершилась, она автоматически прекращается.

#### **Настройка второго микрофона**

Ниже описана настройка на канал WIRELESS 2.

- **1. Включите питание BA-55, удерживая нажатой кнопку [CHIME] (стр. 11).**
- **2. Удерживайте кнопку [CHIME] до тех пор, пока индикатор WIRELESS 1 не начнет мигать.** BA-55 перейдет в режим настройки.
- **3. Еще раз нажмите на кнопку [CHIME].**

Начнет мигать индикатор WIRELESS 2. В данном примере на него будет настроен беспроводной микрофон.

#### **4. Включите второй беспроводной микрофон, удерживая кнопку [ECHO ON].**

BA-55 обнаружит беспроводной микрофон автоматически. Как только связь будет установлена, индикатор прекратит мигать и будет гореть постоянно. Настройка завершена.

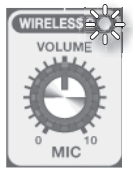

По окончании настройки произойдет автоматический возврат BA-55 к нормальному режиму работы.

\* Если настройка в течении 30 секунд после того как начал мигать индикатор WIRELESS 2 не завершилась, она автоматически прекращается.

## **Работа с микрофоном**

По окончании настройки можно начинать работать с подключенным к BA-55 микрофоном.

**1. Включите питание микрофона DR-WM55.**

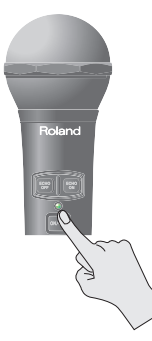

**2. Говорите в микрофон. Используйте регулятор MIC [VOLUME] для настройки громкости.**

Для настройки громкости первого беспроводного микрофона используйте регулятор WIRELESS 1 [VOLUME]. Для настройки громкости второго микрофона используйте регулятор WIRELESS 2 [VOLUME].

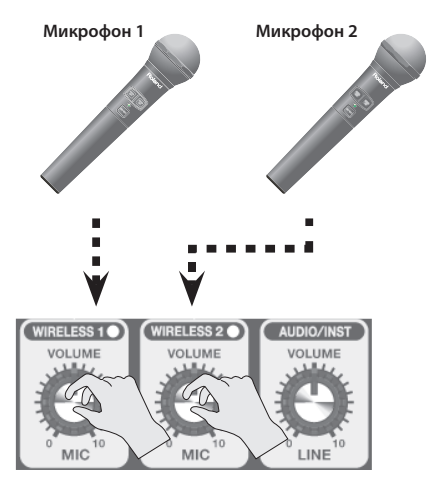

Если оставить беспроводной микрофон включенным, его питание будет выключено автоматически через 2 часа после последнего активного действия.

## **Проводной микрофон**

С BA-55 можно использовать проводные микрофоны.

#### **1. Подключите микрофон к разъему MIC.**

Если у микрофона есть кнопка включения, включите микрофон.

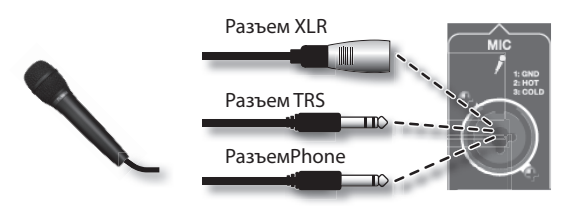

- **2. Включите питание BA-55 (стр. 11).**
- **3. Говорите в микрофон. Используйте регулятор WIRELESS 2 [VOLUME] для настройки громкости.**

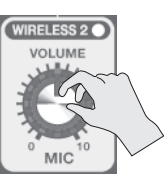

Данный прибор оборудован симметричными разъемамм XLR/TRS. Схемы распайки приведены ниже. Проверяйте соответствие кабелей схемам до начала подключения.

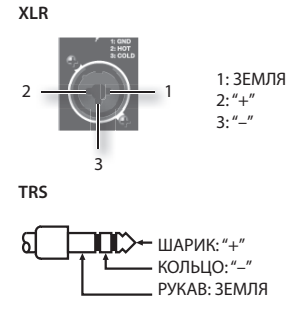

- \* При подключении второго беспроводного микрофона проводной микрофон отключается.
- \* Данный разъем не поддерживает фантомное питание.

## Работа с проигрывателем или музыкальным инструментом

## **Стереорежим BA-55**

В BA-55 установлены два динамика. При вертикальном положении прибора они работают в режиме моно. Если положить BA-55 горизонтально, динамики работают в режиме стерео (L/R).

В режиме стерео BA-55 оптимально подходит для воспроизведения музыки, например, с CD-проигрывателя или при игре на музыкальном инструменте.

**1. Положите BA-55 горизонтально, так чтобы резиновые ножки оказались на полу.**

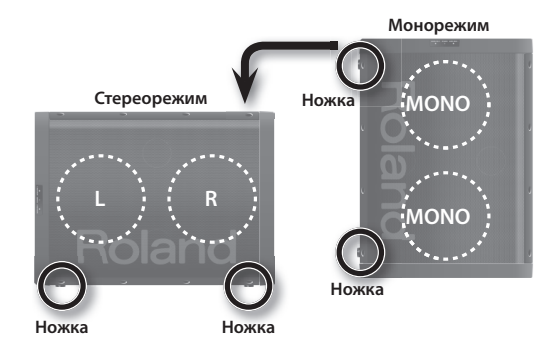

На тыльной панели загорится индикатор STEREO (стр. 7).

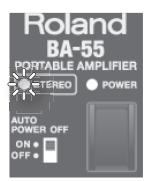

\* Кладите прибор аккуратно, следя, чтобы он не упал и не перевернулся.

#### **Работа с аудиопроигрывателем**

Ниже описана процедура подключения CD-проигрывателя или цифрового аудиопроигрывателя.

- \* Во избежание повреждения динамиков и других устройств обязательно убирайте громкость до нуля и отключайте питание устройств до начала коммутации.
- \* При использовании кабелей, содержащих резисторы, уровень громкости подключенного оборудования может оказаться низким. В этом случае используйте кабели без резисторов.

#### **1. Установите BA-55 горизонтально.**

Прибор автоматически перейдет в стереорежим.

**2. Соедините выходной разъем CD-проигрывателя или другого плеера с разъемами BA-55 LINE AUDIO**

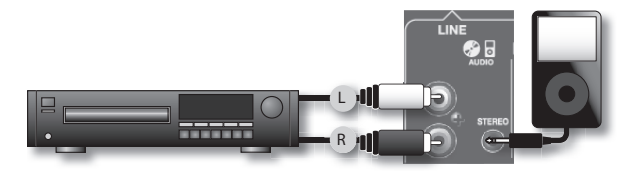

\* В зависимости от типа кабеля можно использовать стерео мини-джек или разъемы RCA («тюльпан»).

**3. Установите громкость AUDIO/INST [VOLUME] = 0.**

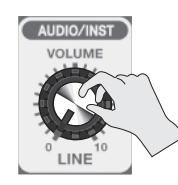

- **4. Включите питание аудиоплеера.**
- **5. Включите питание BA-55 (стр. 11).**
- **6. Поднимите громкость на аудиоплеере.**
- **7. Запустите воспроизведение музыки на плеере.**
- **8. Регулятором AUDIO/INST [VOLUME] установите нужную громкость.**

#### **Работа с инструментом**

Ниже описана процедура подключения к входам LINE INST музыкального инструмента.

**1. Установите BA-55 горизонтально.**

Прибор автоматически перейдет в стереорежим.

**2. Подключите синтезатор к разъемам LINE INST для монофонического подключения используйте разъем L/MONO.**

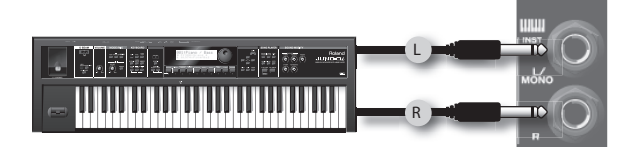

**3. Установите громкость AUDIO/INST [VOLUME] = 0.**

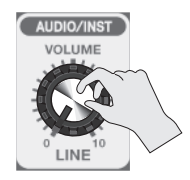

- **4. Включите питание аудиоплеера.**
- **5. Включите питание BA-55 (стр. 11).**
- **6. Поднимите громкость на синтезаторе.**
- **7. Регулятором AUDIO/INST [VOLUME] установите нужную громкость.**

## **Добавление эффекта эхо к голосу**

Ниже описана процедура добавления к голосу эффекта эхо (задержки, реверберации).

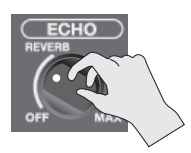

Вращайте регулятор ECHO [LEVEL] вправо для плавного усиления ревеберации. В левой половине шкалы (OFF – центр) находится естественный эффект реверберации, а в правой (центр – MAX) – эффект эхо, идеальный для караоке.

Если BA-55 находится в режиме стерео, эффект эхо звучит наиболее богато и насыщенно.

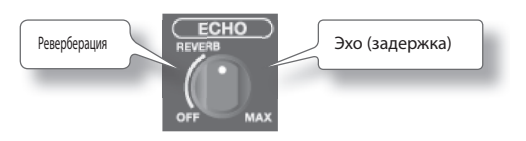

Для включения и отключения эффекта эхо можно использовать кнопки микрофона [ECHO ON] и [ECHO OFF].

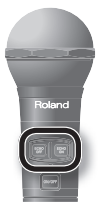

\* Эффект применяется только к микрофонному входу, и не может быть применен к звуку с линейного входа.

## **Управление тембром (Эквалайзер)**

Ниже описано, как управлять тембром звучания.

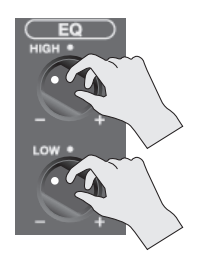

Вращение регулятора [HIGH] в направлении "+" усиливает высокие частоты и делает звук ярче.

Если звук глухой, поверните этот регулятор в направлении "+", чтобы сделать звучание отчётливее. Если звук слишком резкий, поворот в направлении "-" делает звучание мягче.

Вращение регулятора [LOW] в направлении "+" усиливает низкие частоты и делает звук глубже.

Если звуку не хватает глубины, поверните этот регулятор в направлении "+" , чтобы сделать звучание богаче. Если звук слишком гулкий, поворот в направлении "-" делает звучание отчетливее.

## **Защита от обратной связи (функция Anti-Feedback)**

Служит для подавления акустической обратной связи.

#### **Что такое акустическая обратная связь?**

Если направить микрофон на колонку, или если система работает с очень высокой громкостью, может возникнуть неприятный резкий свист или гул, который и называется обратной связью. BA-55 оборудован специальной функцией Anti Feedback для по-

давления обратной связи. Эта функция включается автоматически, если хотя бы один из регуляторов MIC [VOLUME] повернут до упора вправо.

#### **MEMO**

При срабатывании функции загорается индикатор ANTI-FEEDBACK. Если установить оба регулятора MIC [VOLUME] в положение 0, функция Anti-feedback отключается.

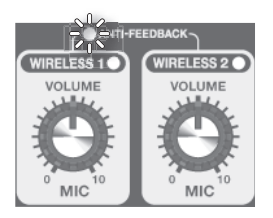

- \* Если с помощью функции Anti-feedback подавить обратную связь не удается, произведите следующие действия:
	- Поверните микрофон в другую сторону
	- Расположите микрофон подальше от колонки
	- Снизьте уровень громкости

## **Сигнал колокольчика**

При нажатии на кнопку [CHIME] звучит сигнал колокольчика. Это идеальный способ обратить на себя внимание аудитории, чтобы сделать важное объявление.

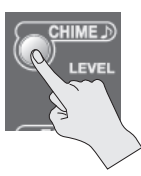

Регулятор CHIME [LEVEL] управляет громкостью колокольчика.

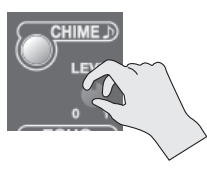

## **Воспроизведение звука через другую акустическую систему**

BA-55 оборудован выходом LINE OUT для подключения к рекордеру, микшеру или внешней акустической системе.

Через этот выход звуковой сигнал с BA-55 может быть записан или передан на другую акустическую систему.

#### **Воспроизведение звука через другую АС**

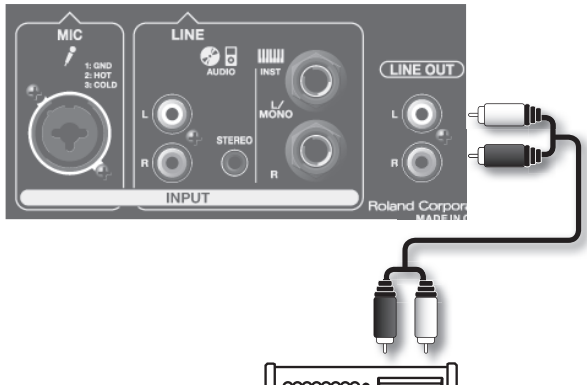

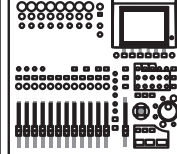

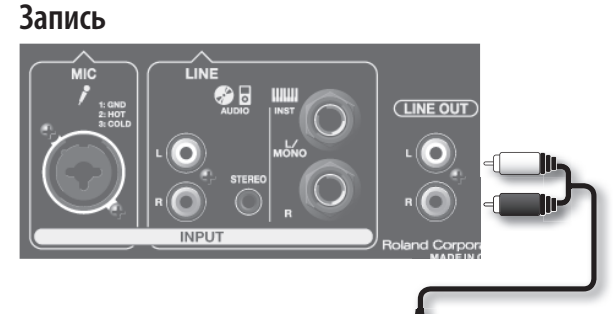

**Микшер**

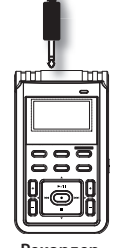

**Рекордер**

## **Автоматическое отключение питания (Auto Power Off )**

BA-55 оборудован функцией автоматического отключения питания. В случае, если с прибором не производится никаких действий, спустя заданное время он отключается автоматически. Если переключатель [AUTO POWER OFF] включен, функция автоотключения активна. В этом случае питание отключается автоматически, если в течении двух часов с прибором не производилось никаких манипуляций или не воспроизводился звук.

При отгрузке BA-55 с завода автоотключение включено.

AUTO<br>POWER OFI ON .  $\equiv$ **OFF** 

Для повторного включения питания переведите переключатель [POWER] в положение OFF, а затем – в положение ON.

## **Хранение микрофона и адаптера питания**

На тыльной панели BA-55 расположен удобный бардачок для хранения беспроводного микрофона и адаптера питания.

Чтобы открыть крышку бардачка, ослабьте два винта, показанные на иллюстрации.

В бардачке умещаются адаптер питания и входящий в комплект поставки беспроводной микрофон.

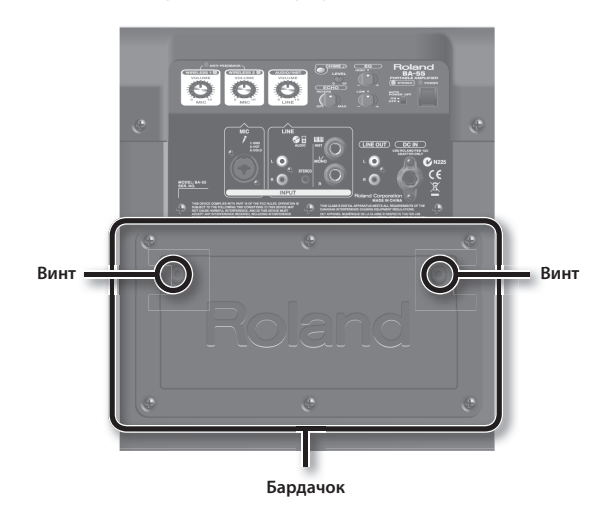

## **Работа с BA-55 на раскладной стойке**

Используя колоночную стойку (ST-A95, приобретается отдельно), можно установить BA-55 на оптимальную высоту при использовании в качестве монитора или фронтальной колонки.

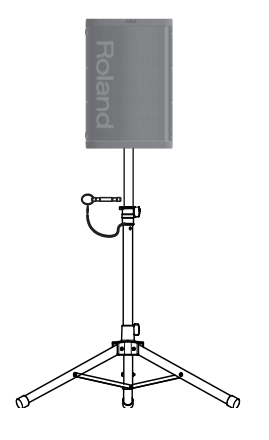

#### **ЗАМЕЧАНИЕ**

- Установку BA-55 на стойку, а также регулировку стойки по высоте, должно производить не менее 2 человек.
- Будьте осторожны, чтобы не защемить пальцы.

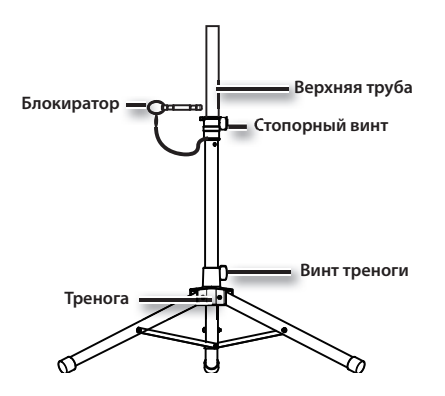

#### **1. Ослабьте винт треноги и раскройте ножки.**

- Раскрыв ножки, снова затяните треногу винтом.
- \* Расстояние между нижними концами ножек должно составлять не менее 98 см, как показано на рисунке ниже. Если ножки раскрыты недостаточно широко, стойка может опрокинуться.

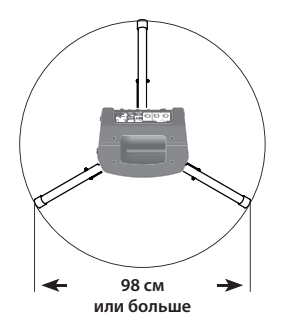

**2. Ослабьте стопорный винт и вытяните верхнюю трубу на нужную высоту.**

**3. Добившись нужной высоты, вставьте блокиратор в отверстие верхней трубы.**

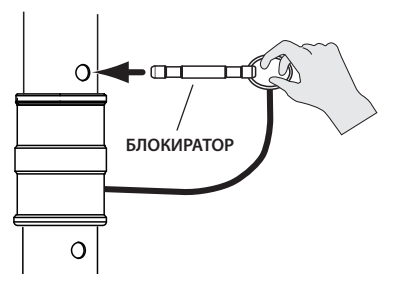

- \* Стойку ST-A95 разрешается использовать только при установленном в трубу блокираторе.
- **4. Затяните стопорный винт.**
- **5. Установите BA-55 отверстием на верхнюю трубу.**

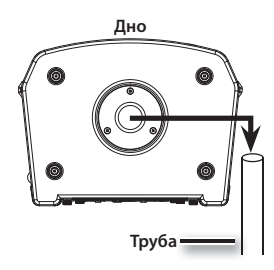

## **ВНИМАНИЕ**

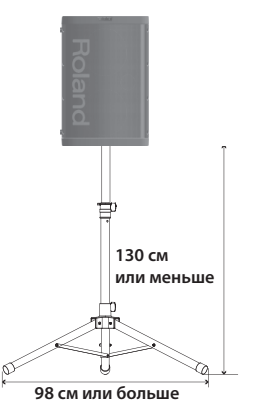

- BA-55 предназначен только для использования со стойкой Roland ST-A95. Использование стоек других моделей запрещено.
- Как показано на иллюстрации выше, устанавливайте колонку на высоту не более 130 см и раскрывайте ножки треноги на расстояние не менее 98 см.
- При установке колонки на высоту свыше 130 см или раскрытии ножек менее 98 см система может опрокинуться, что может привести к повреждению оборудования и травмам персонала.
- При работе с BA-55 на стойке не размещайте ее на неустойчивых или наклонных поверхностях. Поверхность должна быть устойчивой и строго горизонтальной.
- Подключенные к BA-55 кабели должны лежать свободно, без натяжения, чтобы не вызвать падение колонки в случае задевания за провод.
- Во избежание несчастных случаев не кладите на BA-55, установленный на стойку, никаких предметов.

## **Бизнес**

Беспроводной микрофон можно использовать для лекций и/или презентаций в небольшом зале или комнате для конференций.

#### **Семинар или лекция**

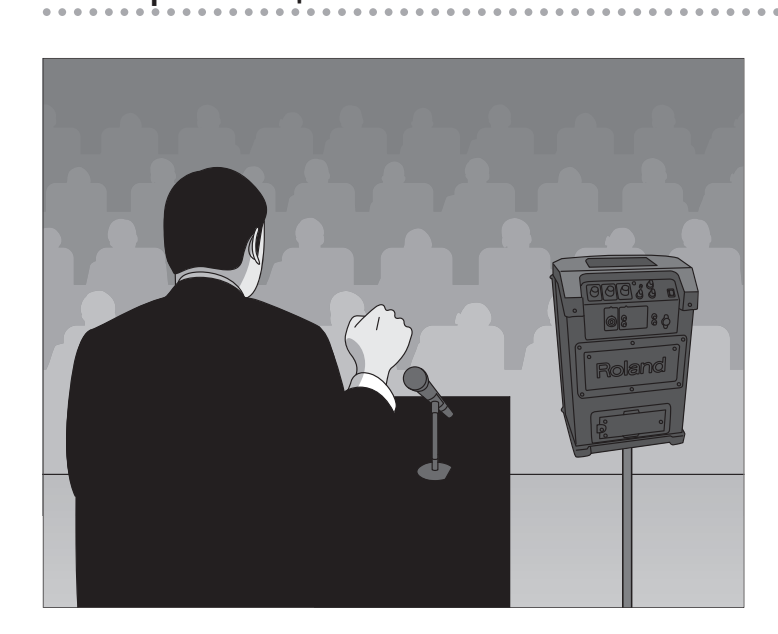

#### **Настройка**

- Установите BA-55 на стол или стойку вертикально.
- Регулятором WIRELESS 1 [VOLUME] установите громкость беспроводного микрофона.

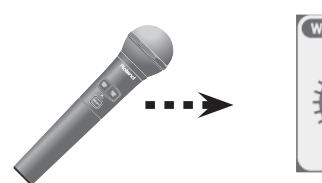

 $(\overline{\text{WIRELESS 10}})$ VOLUME MIC

Второй беспроводной микрофон можно использовать для вопросов из зала. Для управления громкостью используйте регулятор WIRELESS 2 [VOLUME].

#### **Дополнительно**

"Беспроводной микрофон" (стр. 12)

## **Презентация**

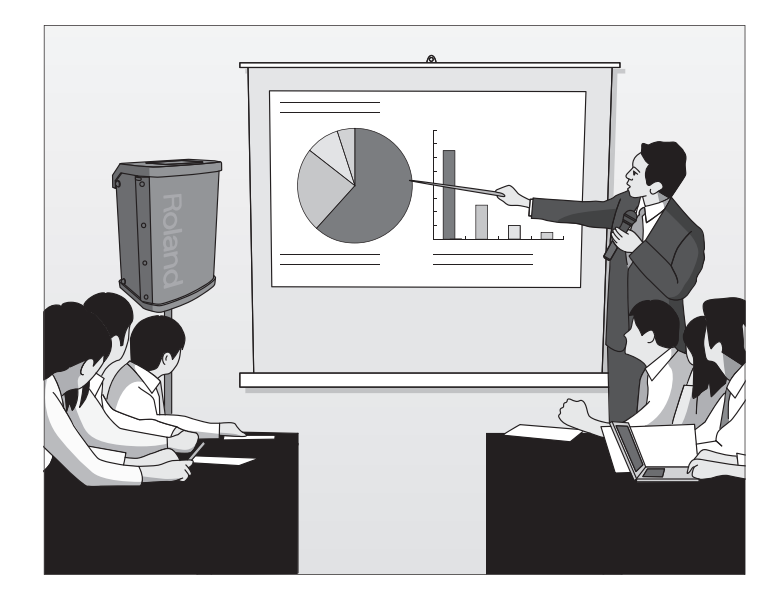

#### **Настройка**

 $-0.0000$ 

- Установите BA-55 на стол или стойку вертикально.
- Регулятором WIRELESS 1 [VOLUME] установите громкость беспроводного микрофона.

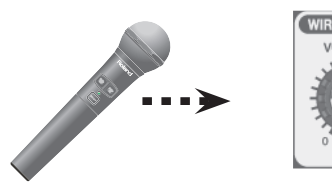

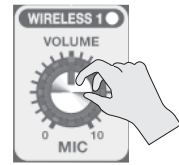

• При подключении адуиовыхода компьютера, с которого ведется презентация, к разъему BA-55 LINE AUDIO, звук с компьютера будет воспроизводиться через BA-55.

Для управления громкостью звука с компьютера используйте регулятор AUDIO/INST [VOLUME].

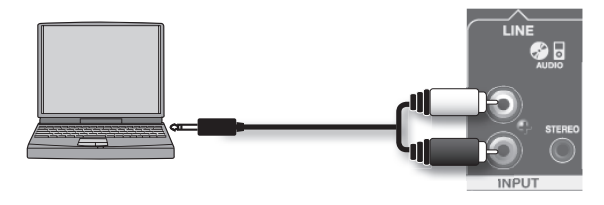

**Дополнительно**

- "Беспроводной микрофон" (стр. 12)
- "Работа с плеером/инструментом" (стр. 14)

## **Образование**

BA-55 можно использоваться для воспроизведения фоновой музыки с плеера во время детских игр или занятий спортом. При этом педагог может использовать беспроводной микрофон.

#### **Музыкальные игры с детьми**

**Спортивные тренировки**

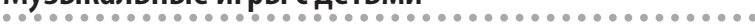

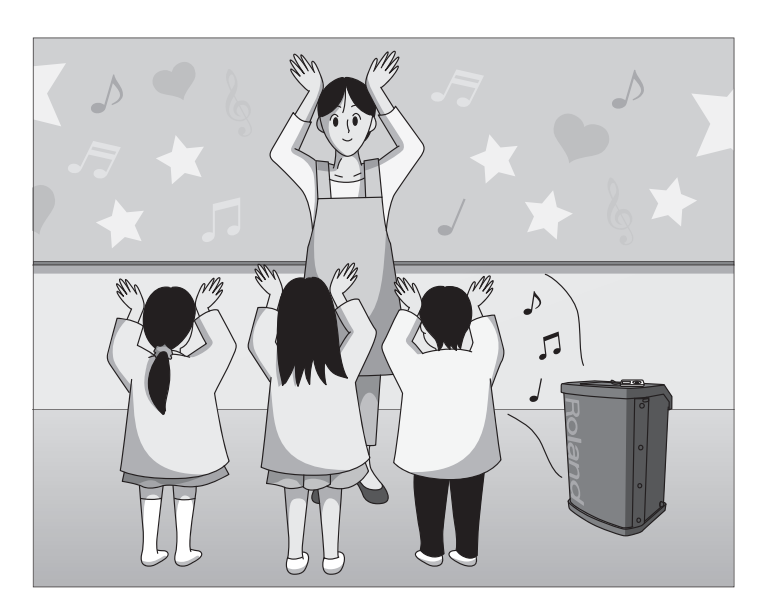

#### **Настройка**

• Подключите цифровой плеер или CD-проигрыватель к входу BA-55 LINE.

Для настройки громкости используйте регулятор AUDIO/INST [VOLUME].

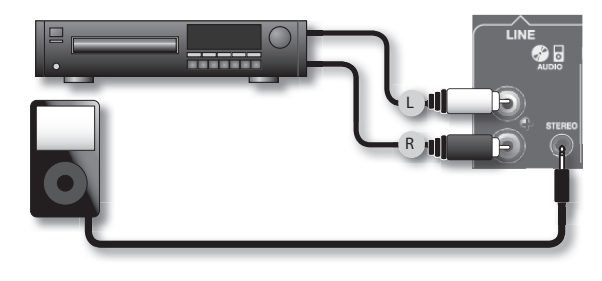

#### **Дополнительно**

"Работа с проигрывателем" (стр. 14)

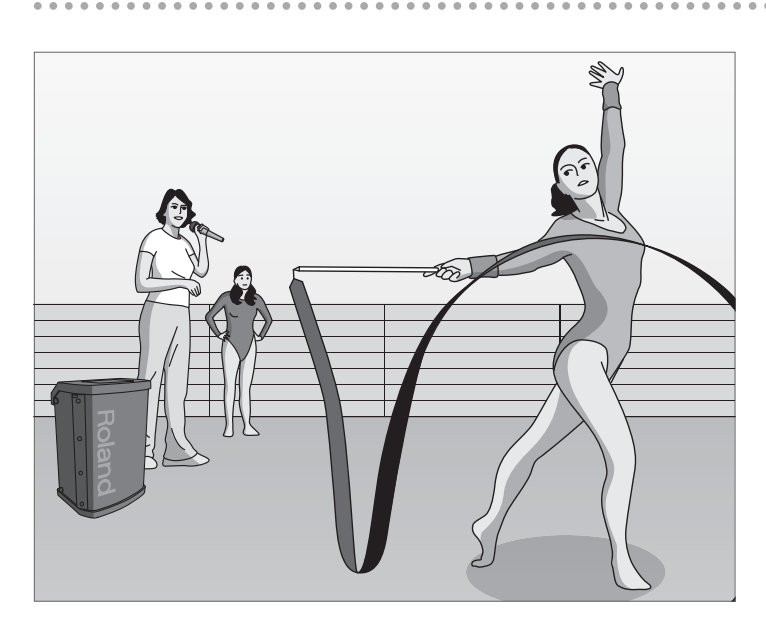

#### **Настройка**

• Регулятором WIRELESS 1 [VOLUME] установите громкость беспроводного микрофона.

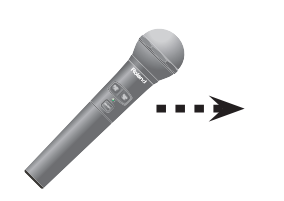

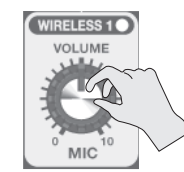

• Подключите цифровой плеер или CD-проигрыватель к входу BA-55 LINE.

Для настройки громкости фоновой музыки используйте регулятор AUDIO/INST [VOLUME].

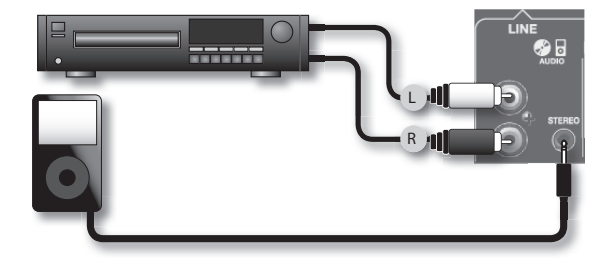

**Дополнительно** "Работа с проигрывателем" (стр. 14)

## **Музыкальные мероприятия**

BA-55 в стереорежиме можно использовать для воспроизведения высококачественного звука для уличных танцев, мини-концертов и других малоформатных развлекательных мероприятий.

#### **Уличные танцы**

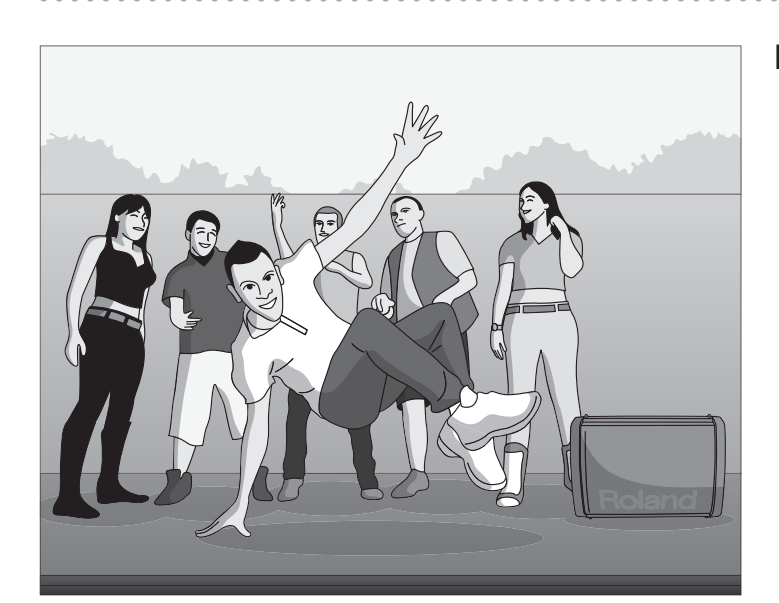

#### **Настройка**

- Установите BA-55 горизонтально, чтобы он перешел в режим стерео.
- Подключите цифровой плеер или CD-проигрыватель к входу BA-55 LINE.

Для настройки громкости фоновой музыки используйте регулятор AUDIO/INST [VOLUME].

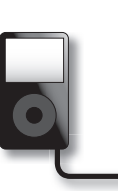

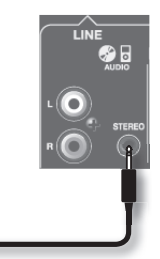

#### **Дополнительно**

- "Работа с аудиопроигрывателем" (стр. 14)
- "Работа BA-55 в стереорежиме" (стр. 14)

#### **Мини-концерт**

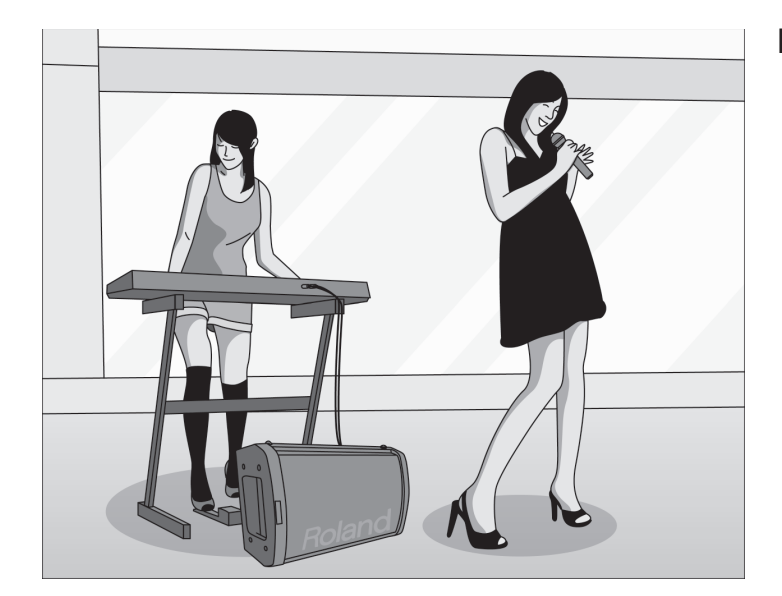

#### **Настройка**

- Установите BA-55 горизонтально, чтобы он перешел в режим стерео.
- Подключите инструмент к входам LINE INST. При использовании моно инструмента, например, гитары, подключайтесь ко входу L/MONO.

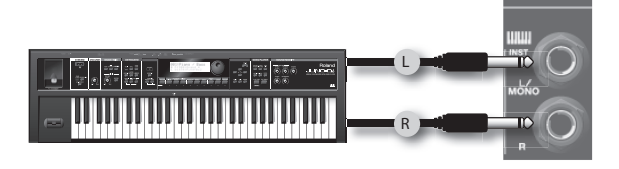

- Регулятором WIRELESS 1 [VOLUME] установите громкость беспроводного микрофона.
- Для подключения проводного микрофона используйте разъем MIC.

Для управления громкостью проводного микрофона используйте регулятор WIRELESS 2 [VOLUME].

• Для добавления к вокалу эффекта реверберации установите регулятор [ECHO] в положение между меткой OFF и центром.

#### **Дополнительно**

- "Работа BA-55 в стереорежиме" (стр. 14)
- "Работа с инструментом" (стр. 14)
- "Проводной микрофон" (стр. 13)
- "Использование эффекта эхо" (стр. 15)

## **Праздники**

Во время праздников тамада/аниматор может использовать беспроводной микрофон. Участники праздника могут также петь караоке.

#### **Вечеринка на открытом воздухе**

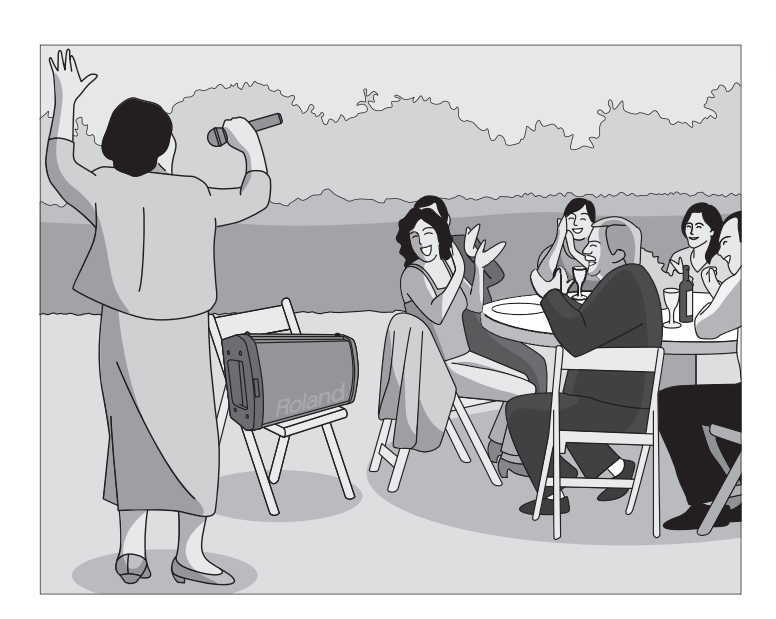

#### **Настройка**

- Установите BA-55 горизонтально, чтобы он перешел в режим стерео.
- Подключите плеер с караоке или фоновой музыкой к разъемам BA-55 LINE.

Для регулировки громкости используйте регулятор AUDIO/INST [VOLUME].

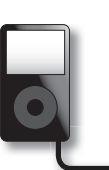

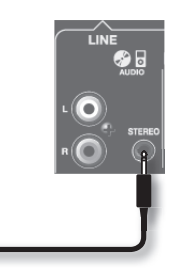

- Регулятором WIRELESS 1 [VOLUME] установите громкость беспроводного микрофона.
- Для добавления к вокалу эффекта эхо установите регулятор [ECHO] в положение между центром и меткой MAX.

#### **Дополнительно**

- "Работа с BA-55 в стереорежиме" (стр. 14)
- "Использование аудиоплеера" (стр. 14)
- "Использование эффекта эхо" (стр. 15)

## **Свадьба**

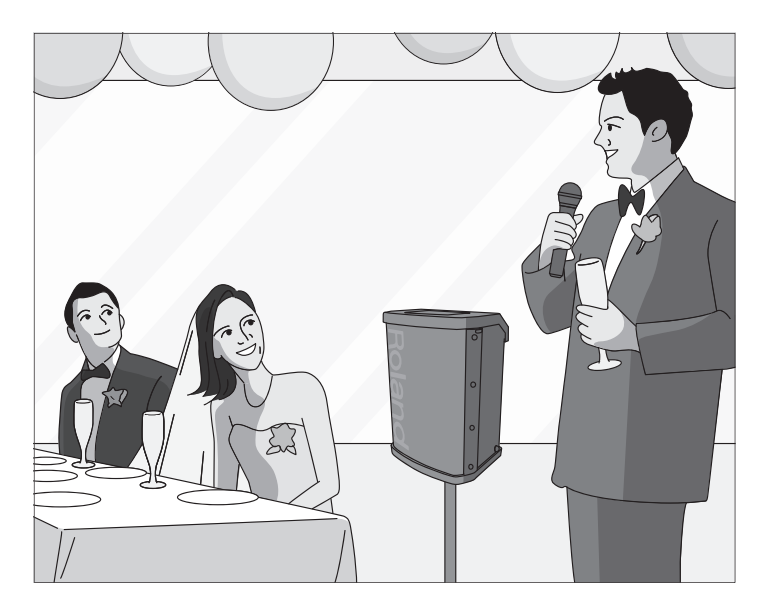

#### **Настройка**

• Регулятором WIRELESS 1 [VOLUME] установите громкость беспроводного микрофона.

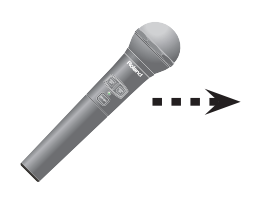

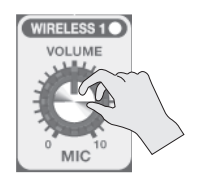

## **Дополнительно**

"Беспроводной микрофон" (стр. 12)

Если система работает некорректно, обратитесь к следующей таблице.

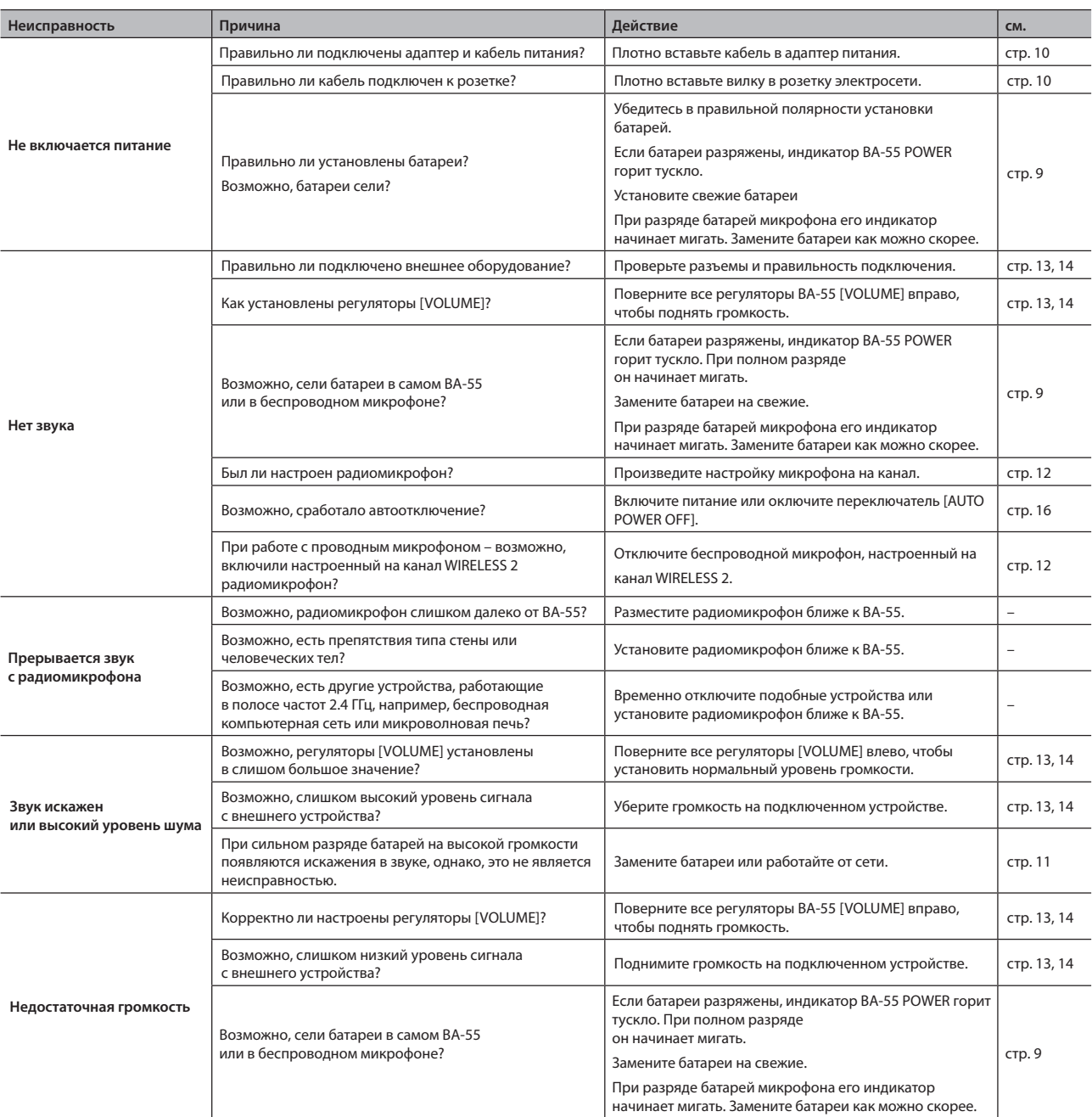

#### **Портативный усилитель: BA-55**

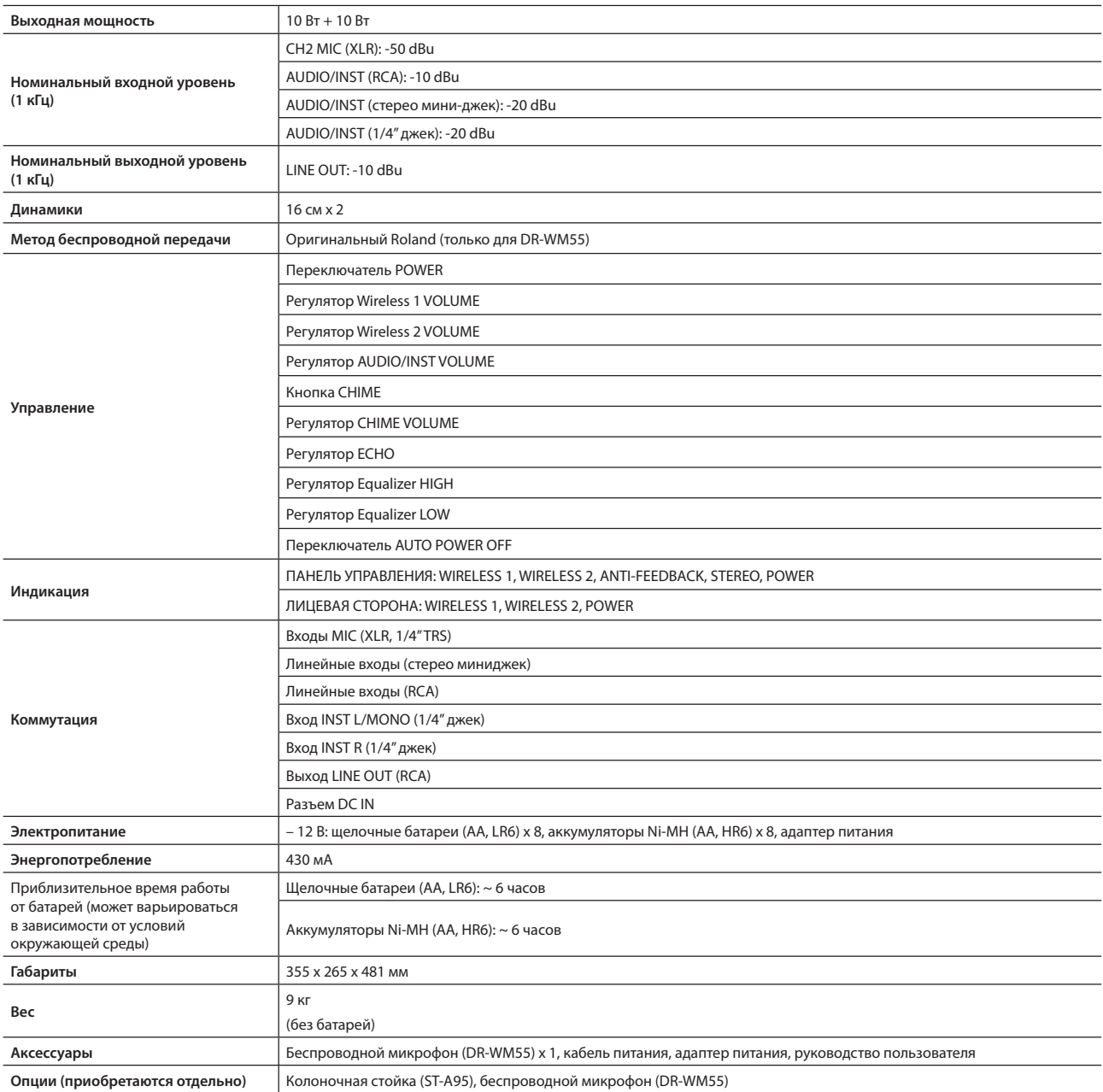

 $*$  0 dBu = 0.775 B RMS

\* В интересах улучшения качества продукта внешний вид и/или технические характеристики могут быть изменены без отдельного уведомления.

## Roland

Copyright © 2011 ROLAND CORPORATION

Все права защищены. Никакая часть данного документа не может быть воспроизведена без письменного разрешения ROLAND CORPORATION. Roland – зарегистрированная торговая марка Roland Corporation в США и других странах.